## Biuro Bezpieczeństwa Narodowego

https://www.bbn.gov.pl/pl/wydarzenia/3893,Konferencja-naukowa-na-temat-profesjonalnych-sil-zbrojnych.html 03.05.2024, 11:44 31.05.2012

## Konferencja naukowa na temat profesjonalnych sił zbrojnych

**W czwartek 31 maja br. w Wyższej Szkole Oficerskiej Wojsk Lądowych im. generała Tadeusza Kościuszki we Wrocławiu odbyła się konferencja naukowa zatytułowana "Obywatel w mundurze – nowy, aksjologiczny wymiar funkcjonowania profesjonalnych Sił Zbrojnych RP".**

Podczas konferencji wystąpienie na temat bezpieczeństwa i obronności Polski w XXI wieku, jak również roli armii we współczesnym świecie wygłosił dyrektor Departamentu Zwierzchnictwa nad Siłami Zbrojnymi BBN Lech Konopka.

Panelistami spotkania byli również przedstawiciele Ministerstwa Obrony Narodowej, Sztabu Generalnego WP, jak również rektorzy i przedstawiciele uczelni wojskowych i cywilnych.

Celem konferencji było m.in. określenie kierunków wychowania obywatelskiego społeczeństwa, żołnierzy i funkcjonariuszy służb mundurowych, ze szczególnym uwzględnieniem wartości narodowych, wspólnotowych i wolnościowych.

Komitet honorowy wydarzenia stanowili m.in. szef Biura Bezpieczeństwa Narodowego minister Stanisław Koziej, przewodniczący sejmowej komisji obrony narodowej Stefan Niesiołowski, przewodniczący senackiej komisji obrony narodowej Władysław Ortyl, sekretarz stanu w MON minister Czesław Mroczek oraz wiceprzewodnicząca Zgromadzenia Parlamentarnego NATO Jadwiga Zakrzewska.

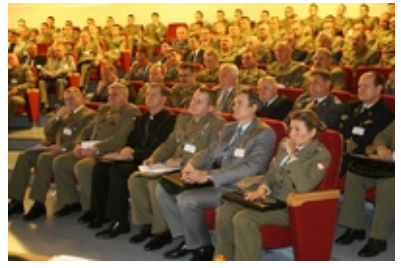

wojsko-polskie.pl

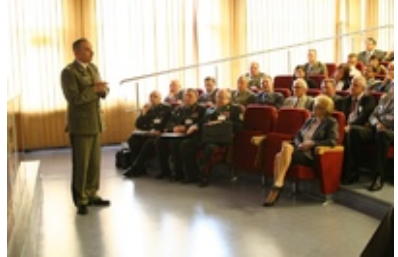

wojsko-polskie.pl

więcej

**[Tweetnij](https://twitter.com/share)**